Application Layer Multicast Extensions to RELOAD draft-kolberg-sam-baseline-protocol-00

ALM Usage for RELOAD

John Buford, Mario Kolberg 3/29/2011

## **Overview**

- Baseline document
	- Extension to RELOAD, uses P2PSIP RELOAD as the overlay layer
	- Split document:
		- This document concentrates on ALM only RELOAD Usage
		- Another document soon on Hybrid ALM RELOAD Usage
	- Initial focus for ALM only is using a Scribe like algorithm for ALM, more algorithms later
- Any comments welcome!

## P2P-SIP Architecture

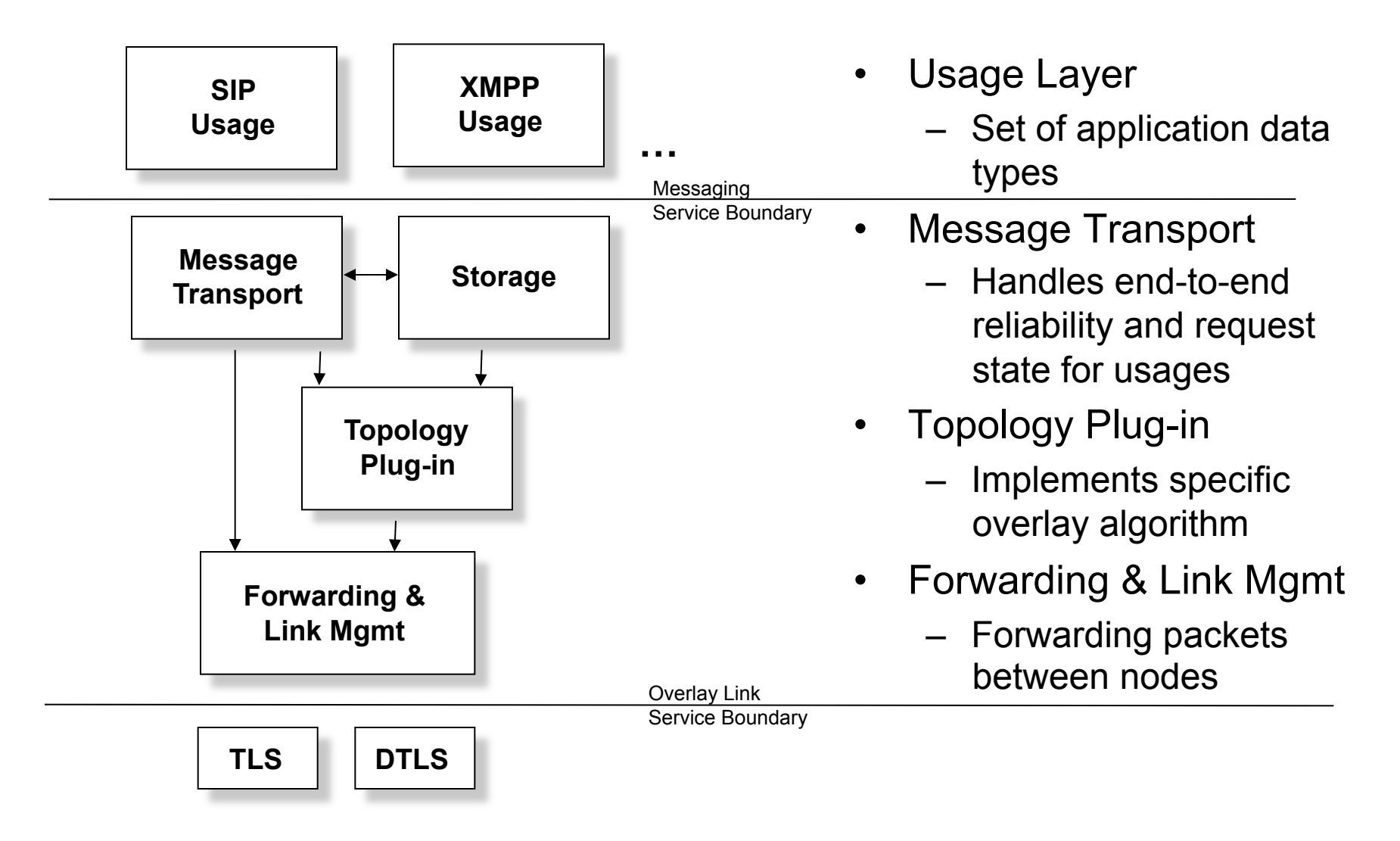

### P2P-SIP Architecture

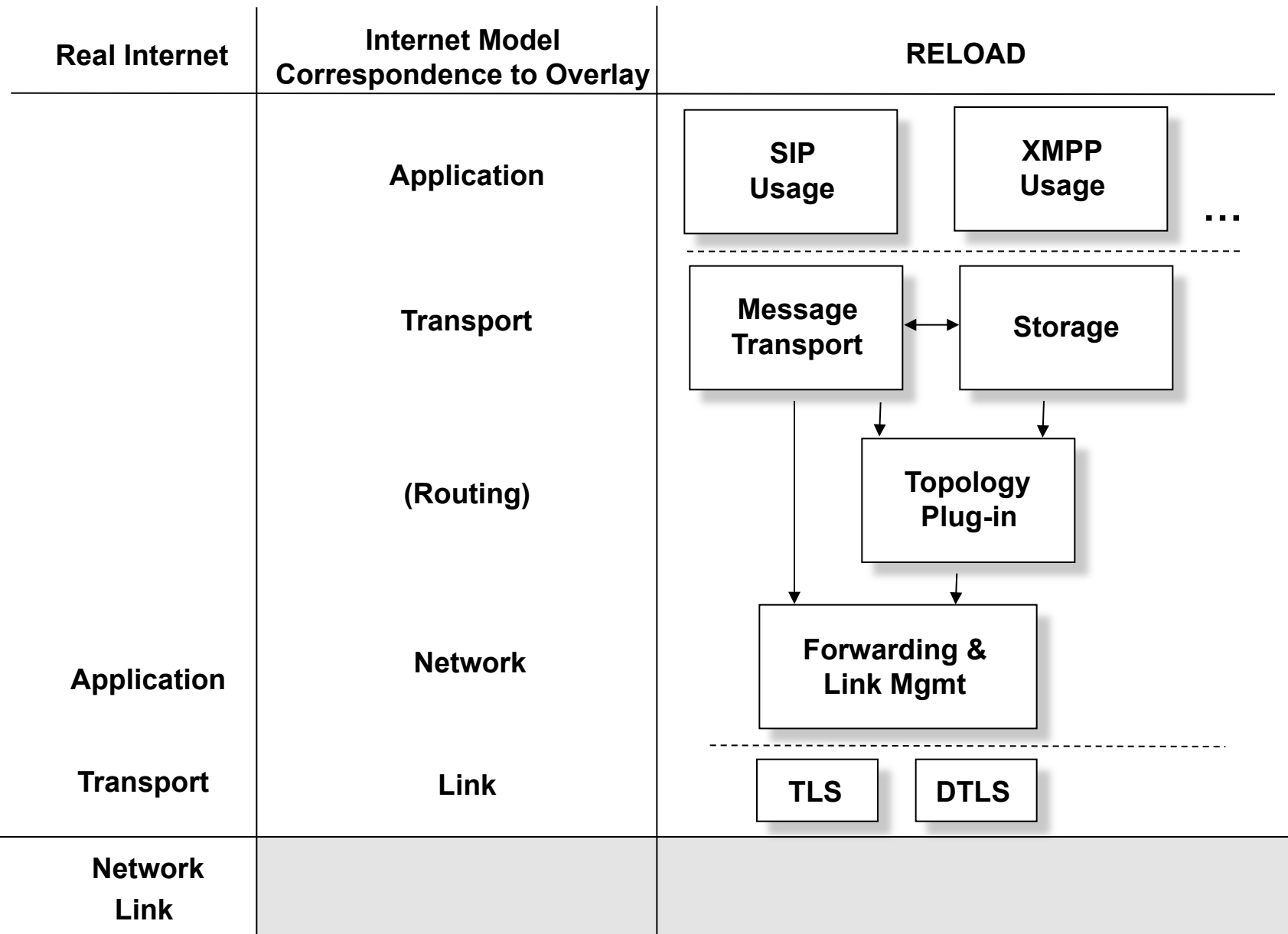

## ALM Usage for RELOAD

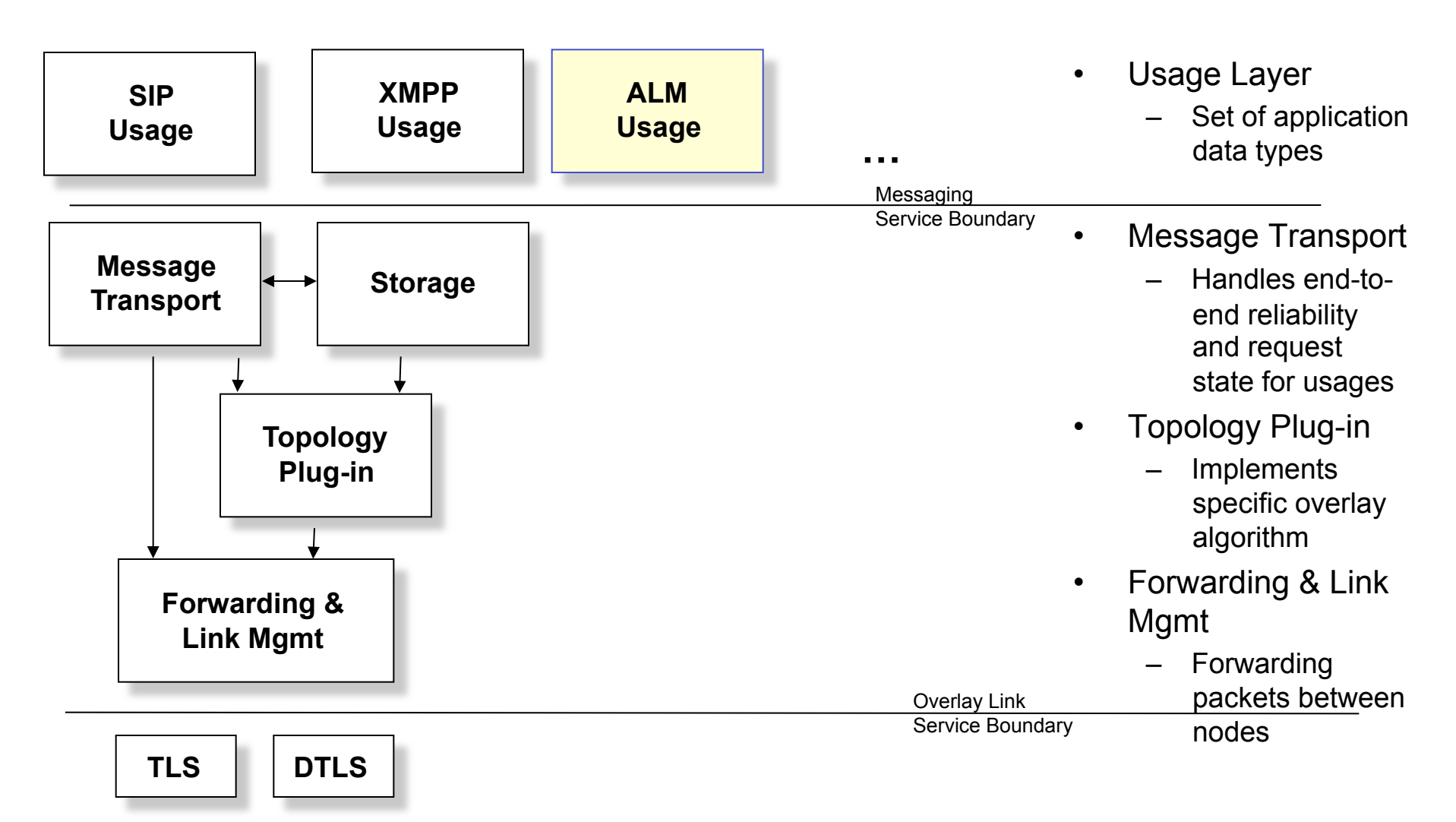

## ALM Usage for RELOAD

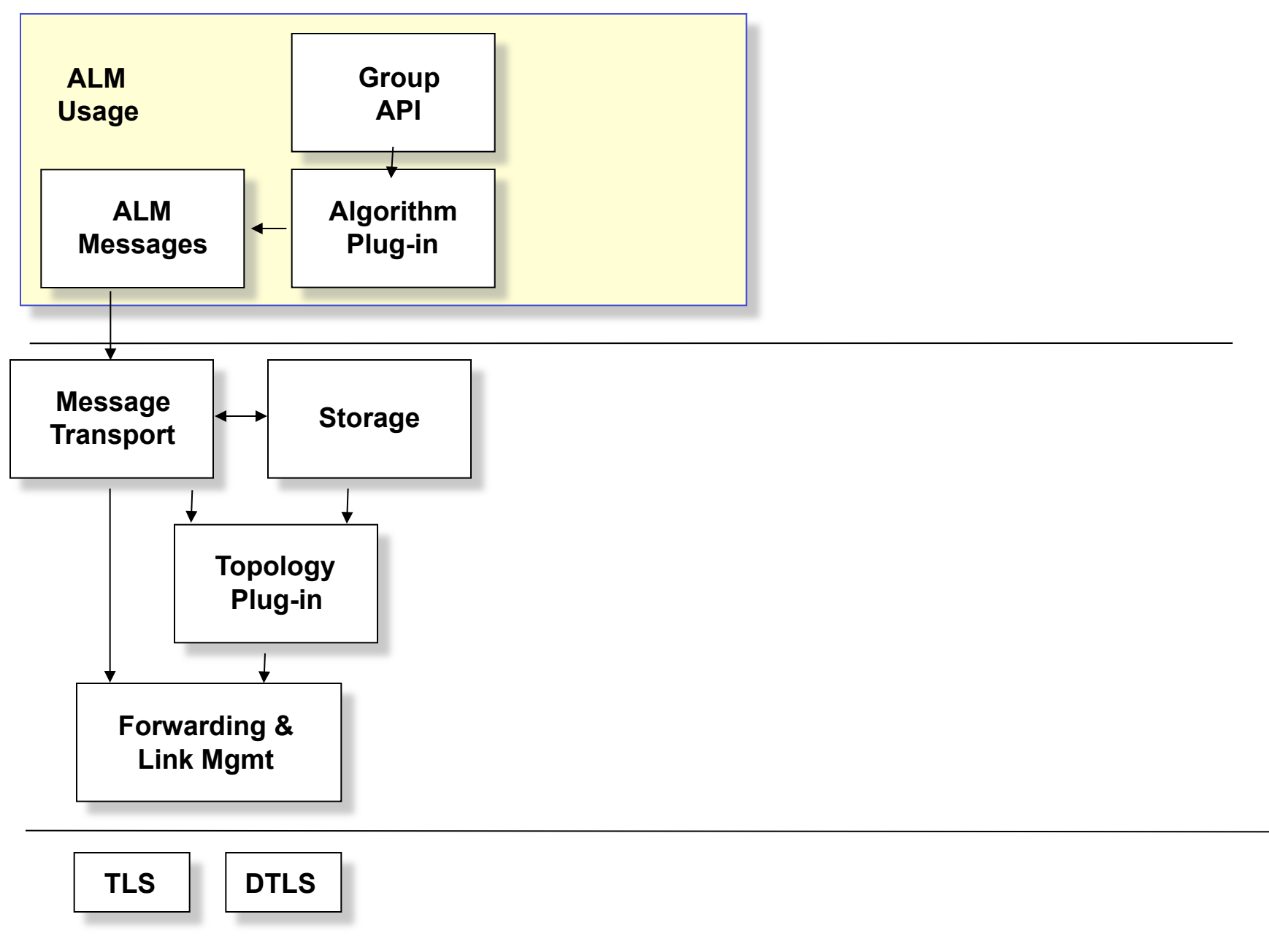

### **Scribe**

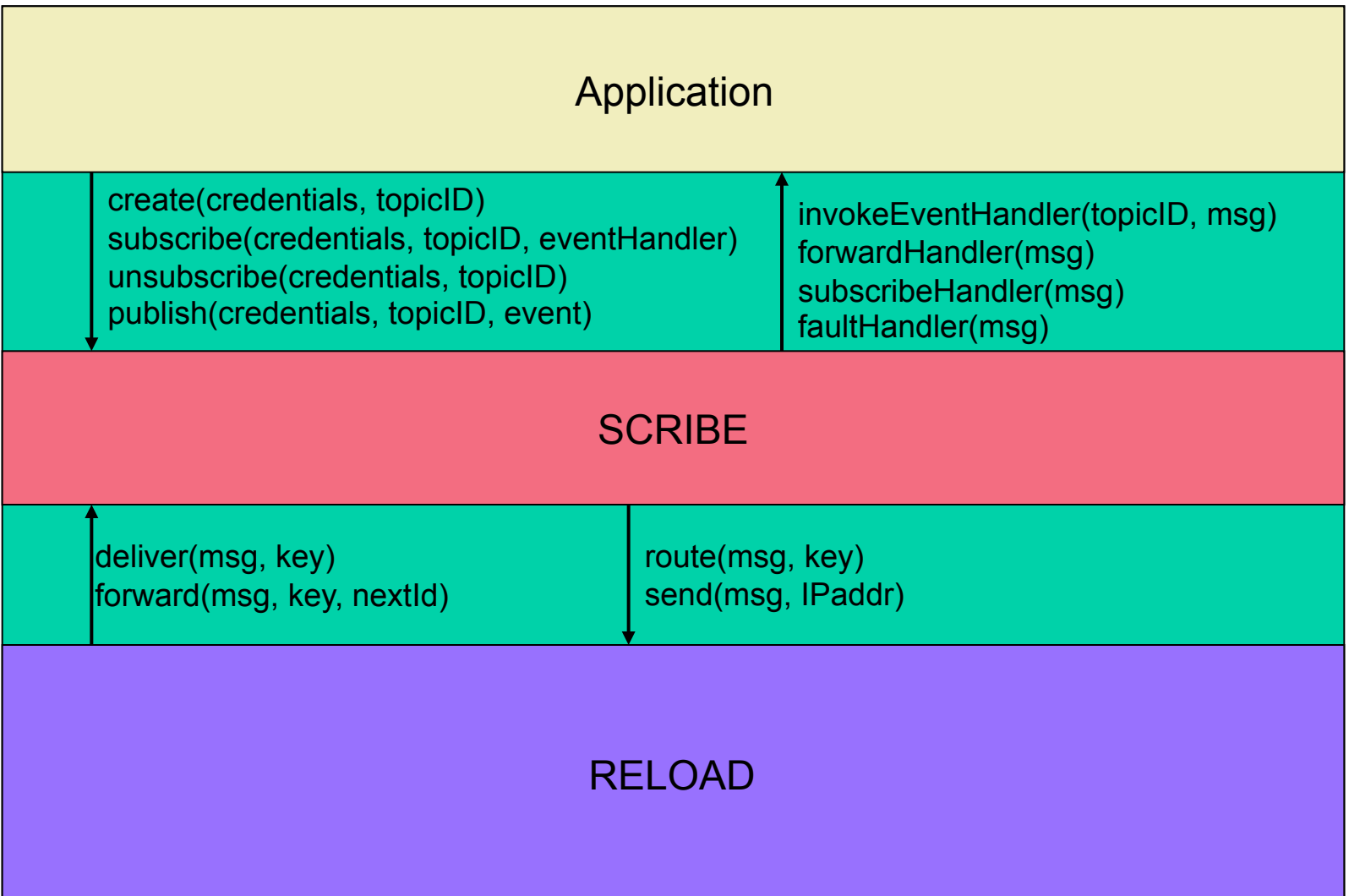

## Message Mapping

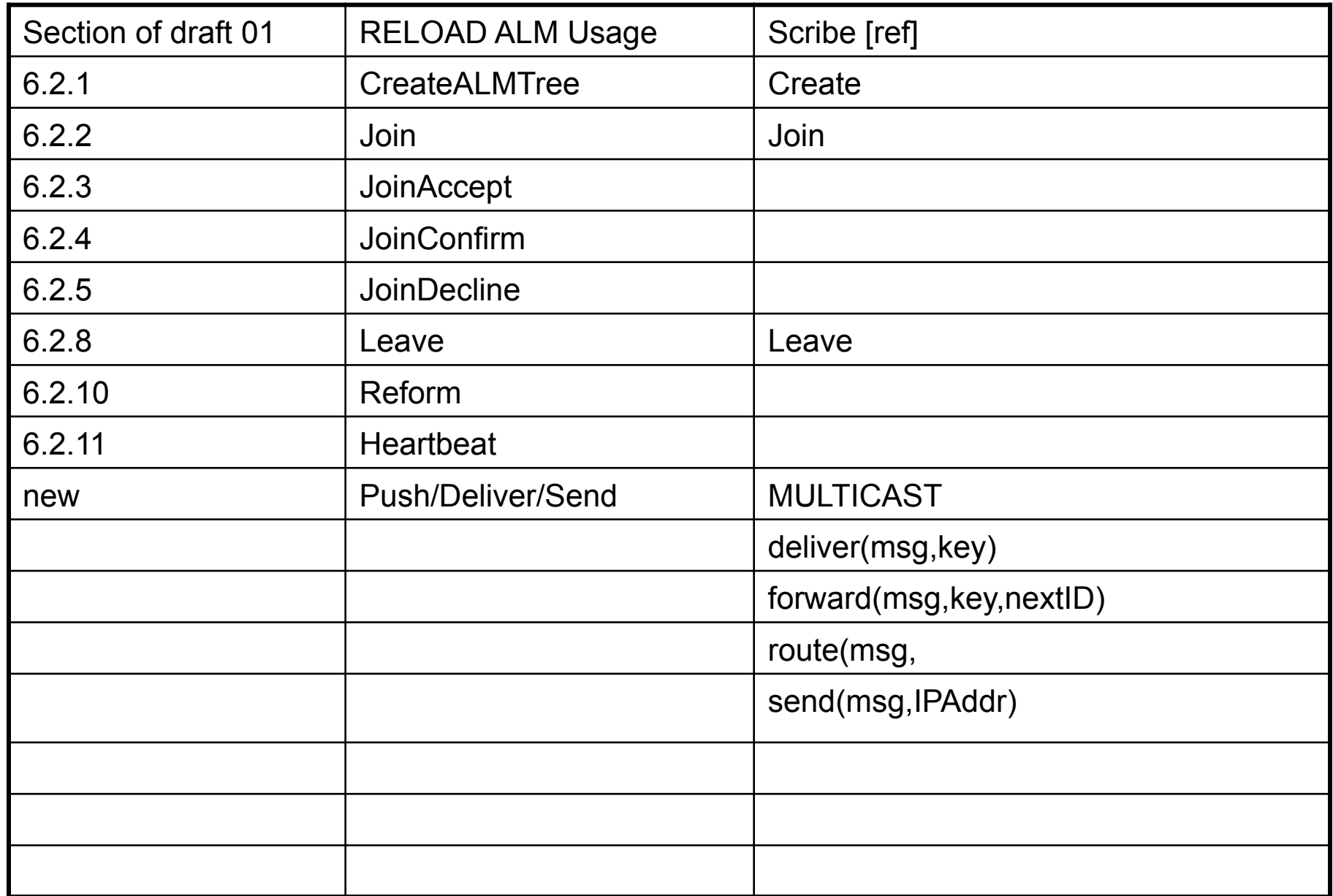

#### Scribe Pseudocode

CREATE : groups.add(msg.GroupId)

MULTICAST : foreach(groups[msg.GroupId].children as NodeId) SEND(msg,NodeId)

if memberOf(msg.GroupId)

invokeMessageHandler(msg.GroupId, msg)

- LEAVE : groups[msg.GroupId].children.remove(msg.source)
	- if (groups[msg.group].children = 0)

SEND(msg,groups[msg.GroupId].parent)

### Scribe Pseudocode cont.

```
JOIN : if(checkAccept(msg)) { 
     recvJoins.add(msg.source, msgGroupId) 
     SEND(JOINAccept(nodeID, msg.source, msg.GroupId)) 
}
```
JOINDecline: if(recvJoins.contains(msg.source,msg.GroupId)) recvJoins.del(msg.source, msgGroupId)

```
JOINConfirm: if(recvJoins.contains(msg.source,msg.GroupId)){ 
         if !(groups.contains(msg.GroupId)) { 
           groups.add(msg.GroupId) 
           SEND(msg,msg.GroupId) 
 } 
        groups[msg.GroupId].children.add(msg.source) 
        recvJoins.del(msg.source, msgGroupId) 
       }
```
# Next Steps

- Update draft on ALM Usage for RELOAD
- Start working on the Hybrid ALM Usage for RELOAD